# Подписан: Ушамирская Г.Ф., ректор ВИЭПП Дата: 2021.05.27 14:56:25+03'00'

Приложение 2 к рабочей программе дисциплины  **«Эконометрика»** 

МУНИЦИПАЛЬНОЕ БЮДЖЕТНОЕ ОБРАЗОВАТЕЛЬНОЕ УЧРЕЖДЕНИЕ ВЫСШЕГО ОБРАЗОВАНИЯ «ВОЛЖСКИЙ ИНСТИТУТ ЭКОНОМИКИ, ПЕДАГОГИКИ И ПРАВА»

Факультет экономики и управления

**Фонд оценочных средств** по дисциплине **«Эконометрика»** 

Направление подготовки: **38.03.01 Экономика**

Направленность (профиль) образовательной программы: **Бухгалтерский учет, анализ и аудит**

> Уровень высшего образования: **бакалавриат**

Квалификация выпускника: «бакалавр»

## **Содержание**

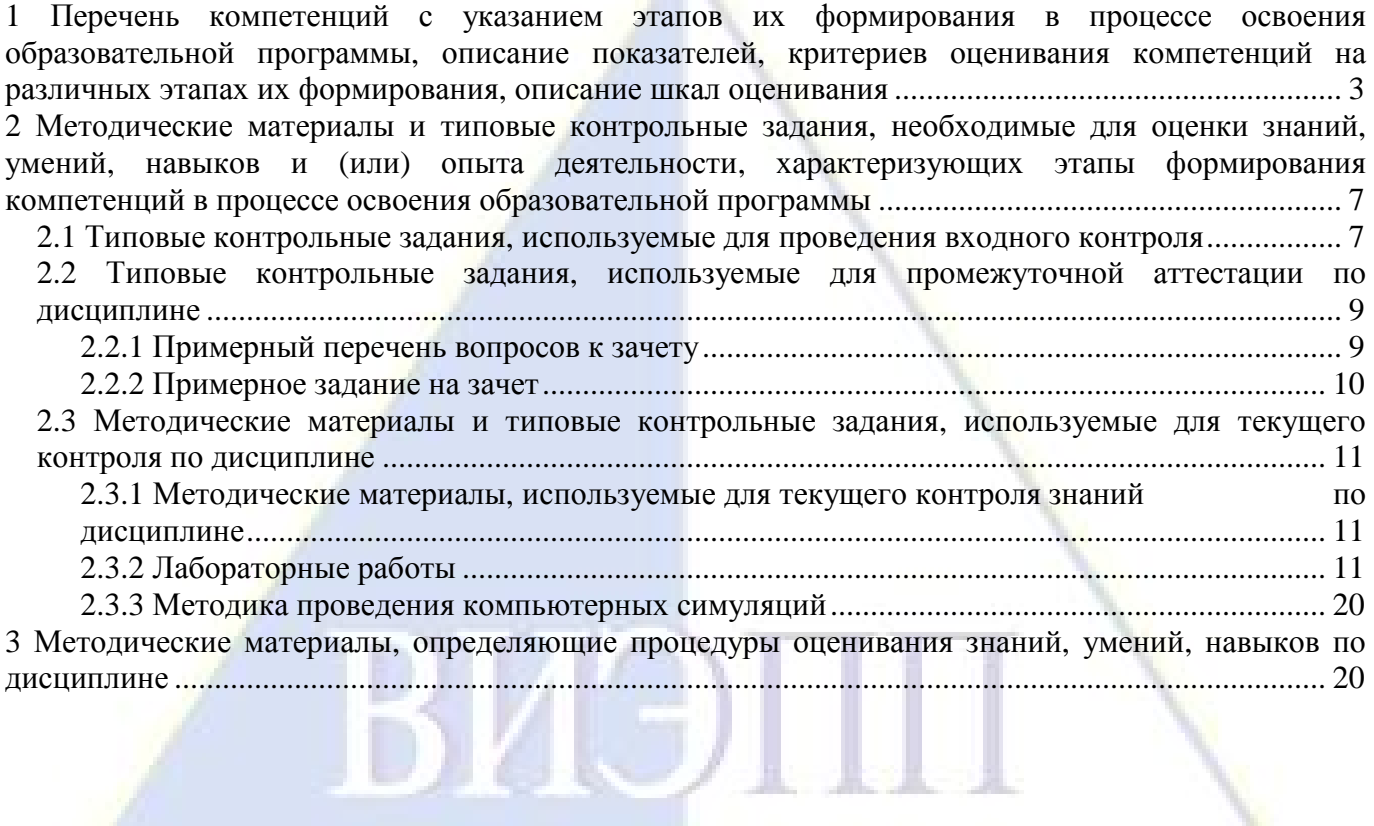

**1 Перечень компетенций с указанием этапов их формирования в процессе освоения образовательной программы, описание показателей, критериев оценивания компетенций на различных этапах их формирования, описание шкал оценивания**

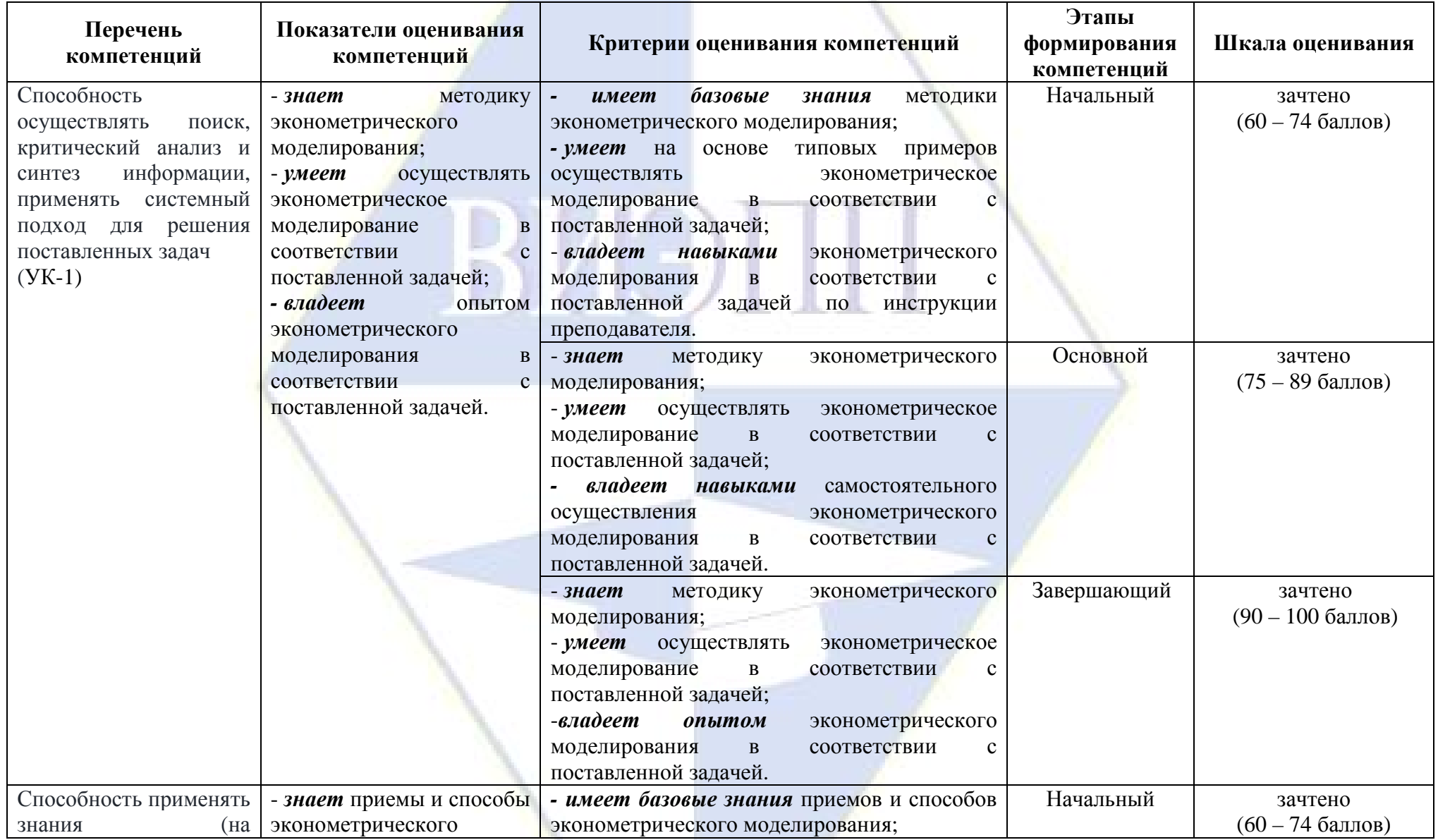

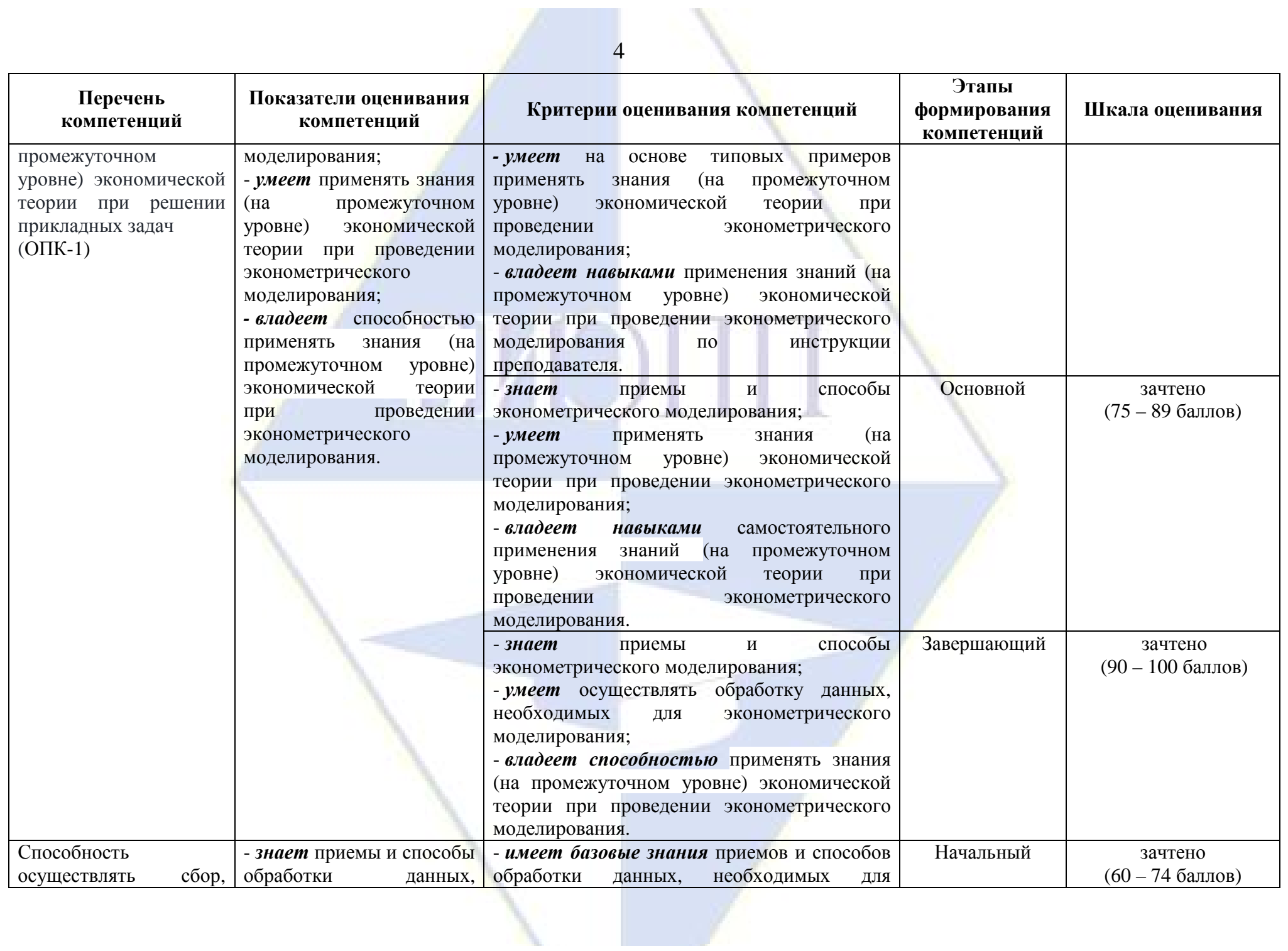

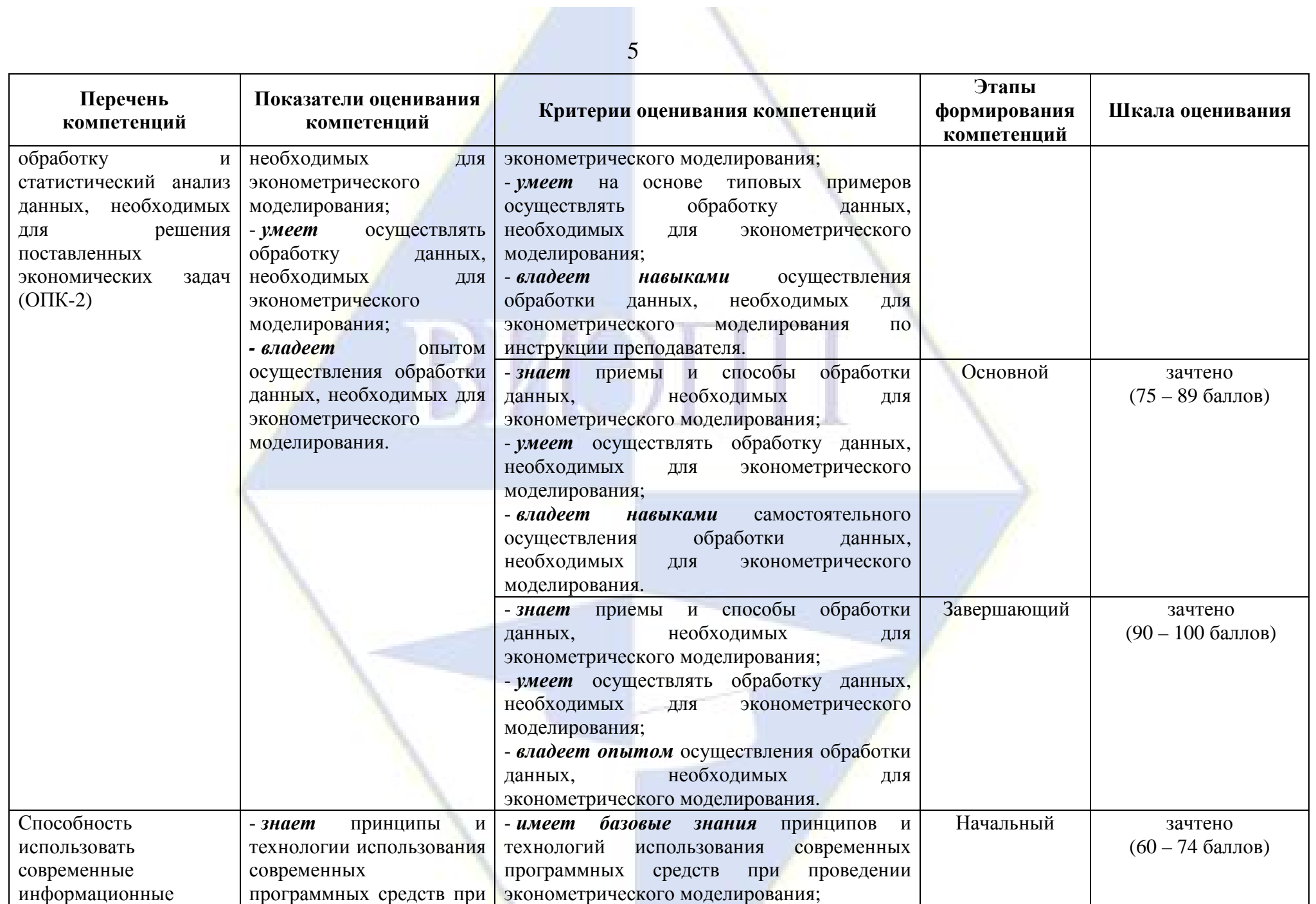

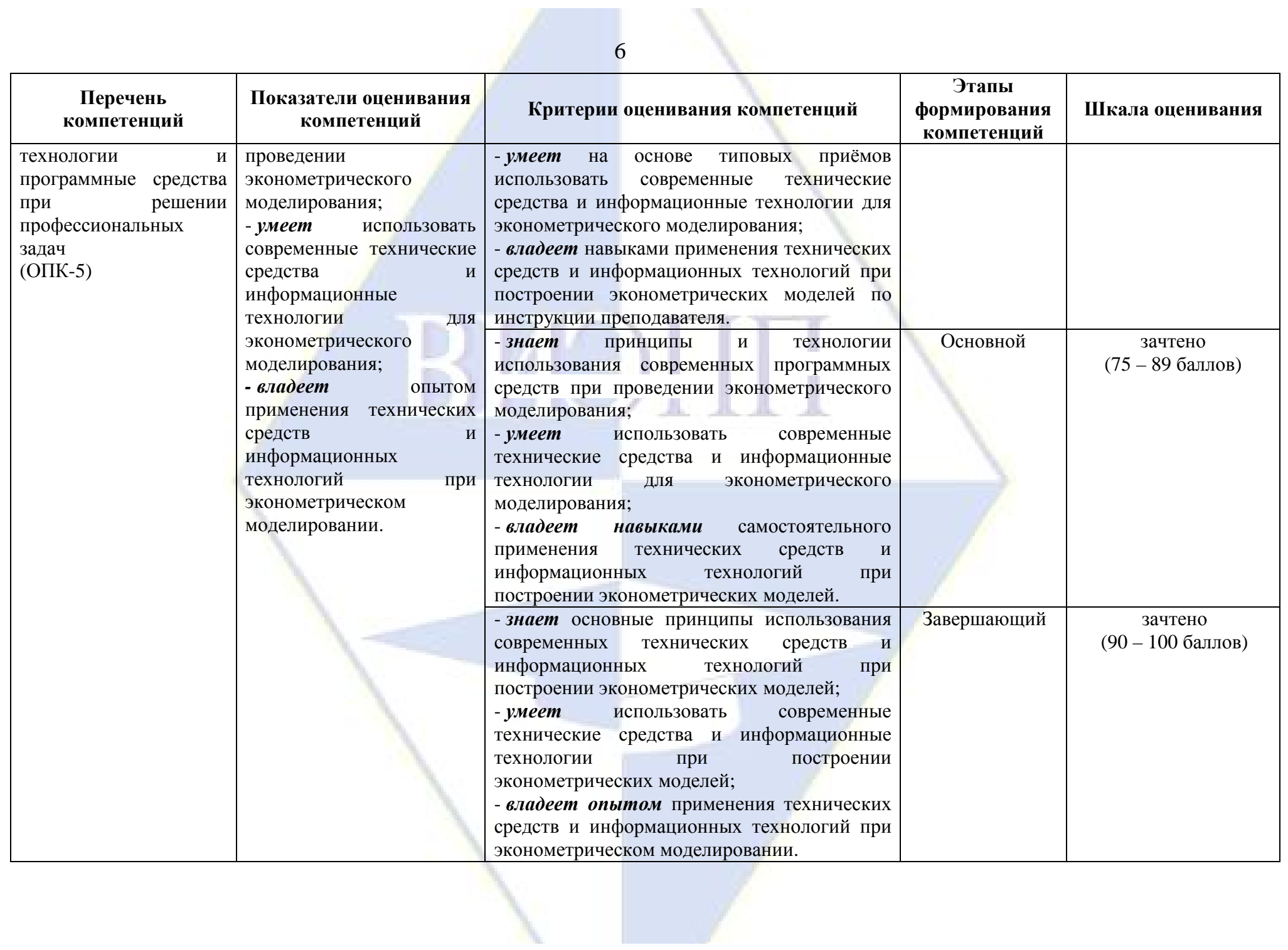

2 Методические материалы и типовые контрольные задания, необходимые для оценки знаний, умений, навыков и (или) опыта деятельности, характеризующих этапы формирования компетенций в процессе освоения образовательной программы

2.1 Типовые контрольные задания, используемые для проведения входного контроля

 $\overline{2}$ 1. Определтель 0 5  $-6$  равен ...  $\begin{array}{ccc} -2 & 2 & 1 \end{array}$  $A. -76$ **B.83**  $C. 29$  $D. -37$  $1 \t1 -2$ 2. Дан определтель  $\begin{vmatrix} 3 & 6 & -2 \end{vmatrix}$ , тогда алгебраическое дополнение элементв а<sub>13</sub> равно ...  $\begin{vmatrix} 1 & 0 \end{vmatrix}$ 6  $A.0$  $R - 6$  $C.5$  $D. -3$ 3. Мода вариационного ряда 5, 8, 8, 9, 10, 11, 13 равна...  $A.9$ **B.** 8  $C.5$ D. 13 4. Размах вариационного ряда 1, 2, 4, 4, 6, 6, 6 равен... A. 5 **B.** 3  $C.1$  $D.6$ 5. Медиана вариационного ряда  $-3, -1, 0, 2, 5$  равна...  $A<sub>5</sub>$  $B. -3$  $C.0$ D. 8 6. Система линейных уравнений  $\begin{cases} 2x-5y=4 \\ 3x-3y=7 \end{cases}$ , решается по формулам Крамера. Установите соответствие между определителями системы и их значениями. 1)  $\Delta$  $A)9$  $(2)$   $\Delta_1$  $B)$  23  $3) \Delta_2$  $C<sub>2</sub>$  $D$ ) -2 A. 1-A. 2-B. 3-C B. 1-D, 2-C, 3-B C. 1-A, 2-D, 3-B D. 1-D. 2-A. 3-C 7. Какие из перечисленных факторов можно отнести к факторам производства: А. естественные ресурсы (земля, полезные ископаемые, водные ресурсы) В. физические и умственные способности человека, затрачиваемые при производстве товаров и услуг

- С. оборудование, станки, машины, сырье
- D. способность людей принимать рациональные решения, уметь рисковать
- Е. способы производства товаров и услуг (технология)
- **F. информационный фактор**
- G. экологический фактор
- 8. Условия максимизации прибыли для фирмы это равенство:
- А. валового дохода и валовых издержек
- В. среднего дохода, средних издержек и цены
- С. предельного дохода и предельных издержек
- D. предельного дохода, предельных издержек и цены
- 9. Что такое валовой внутренний продукт (ВВП)?
- А. сумма всех произведенных товаров и услуг
- В. сумма всех реализованных товаров и услуг
- С. сумма всех готовых товаров и услуг
- D. сумма всех конечных товаров и услуг
- 10. Производство эффективно, если:
- А. в нем обеспечено полное использование трудовых ресурсов
- В. полное использование всех имеющихся ресурсов
- С. полное использование производственных ресурсов
- D. затраты на производство превышают получаемые результаты
- 11. Что позволяет выполнять электронная таблица?
- А. решать задачи на прогнозирование и моделирование ситуаций
- В. представлять данные в виде диаграмм, графиков
- С. при изменении данных автоматически пересчитывать результат
- **D.** выполнять чертежные работы
- 12. Табличный процессор это:
- А. группа прикладных программ, которые предназначены для проведения расчетов в табличной форме
- В. команда приложения Excel, вызов которой приводит к выполнению расчетов по введенным в таблицу данным
- С. специальная компьютерная программа, помогающая преобразовывать массивы данных из текстового вила в табличный
- 13. Что не является типовой диаграммой в таблице?
- А. круговая
- В. сетка
- С. гистограмма
- **D.** график
- 14. К какой категории относится функция ЕСЛИ?
- А. математической
- В. статистической
- С. логической
- **D.** календарной
- 15. Какие основные типы данных в Excel?
- А. числа, формулы
- В. текст, числа, формулы
- С. цифры, даты, числа
- D. последовательность действий
- 16. Средняя арифметическая простая рассчитывается по формуле

A. 
$$
\overline{x} = \frac{\sum x_i \cdot f_i}{\sum f_i}
$$
  
B.  $\overline{x} = \frac{\sum x_i}{n}$ 

C. 
$$
\overline{x} = \frac{\sum w_i}{\sum \frac{w_i}{x_i}}
$$
  
D. 
$$
\overline{x} = \frac{n}{\sum \frac{1}{x_i}}
$$

$$
E. \t x = \sqrt[n]{x_1 \cdot x_2 \cdot x_3 \cdot ... \cdot x_n}
$$

$$
\text{F. } \bar{x} = \frac{\sum_{i=1}^{n} f_i}{\sum_{i=1}^{n} \frac{1}{x_i} \cdot f_i}
$$

- 17. Анализ тесноты и направления связей двух признаков осуществляется на основе:
- А. парного коэффициента корреляции;
- В. частного коэффициента корреляции;
- С. множественного коэффициента корреляции.
- 18. Множественный коэффициент корреляции может принимать значения...
- $A.$  or  $0 \pi 1$
- В. от -1 до 0
- С. от -1 ло 1
- D. любые положительные
- Е. любые меньше нуля
- 19. Если величина коэффициента корреляции до  $\pm 0.3$ , то связь...
- А. практически отсутствует
- В. слабая
- С. умеренная
- D. сильная
- 20. Разность уровней ряда динамики называется ...
- А. абсолютным приростом
- В. темпом роста
- С. темпом прироста
- D. коэффициентом роста

## 2.2 Типовые контрольные задания, используемые для промежуточной аттестации по дисциплине

## 2.2.1 Примерный перечень вопросов к зачету

- $1<sup>1</sup>$ Парный регрессионный анализ.
- 2. Линейная парная регрессия.
- 3. Коэффициент корреляции.
- 4. Оценка параметров парной регрессионной модели.
- 5. Интервальная оценка функции регрессии и ее параметров.
- 6. Оценка значимости уравнения регрессии.
- 7. Коэффициент детерминации.
- 8. Геометрическая интерпретация регрессии и коэффициента детерминации.
- 9. Коэффициент ранговой корреляции Спирмена.
- 10. Множественный регрессионный анализ.
- 11. Линейная модель множественной регрессии.
- 12. Оценка параметров регрессионной модели методом наименьших квадратов.
- 13. Ковариационная матрица и ее выборочная оценка.
- 14. Тоерема Гаусса-Маркова.
- 15. Оценка дисперсии возмущений.
- 16. Определение доверительных интервалов для коэффициентов и функции регрессии.
- 17. Оценка значимости множественной регрессии.
- 18. Временные ряды и прогнозирование на основе моделей временных рядов.
- 19. Стационарные временные ряды.
- 20. Автокорреляционная функция.
- 21. Аналитическое выравнивание временного ряда.
- 22. Авторегрессионные модели и модели скользящей средней.
- 23. Прогнозирование на основе моделей временных рядов.
- 24. Обобщенная линейная модель.
- 25. Гетероскедастичность и автокорреляция остатков.
- 26. Обобщенная линейная модель множественной регрессии.
- 27. Гетероскедастичность пространственной выборки.
- 28. Тесты на гетероскедастичность.
- 29. Устранение гетероскедастичности.
- 30. Тесты на наличие автокорреляции.
- 31. Авторегрессионная модель первого порядка.
- 32. Регрессионные динамические модели.
- 33. Метод инструментальных переменных.
- 34. Оценивание моделей с распределенными лагами.
- 35. Оценивание моделей с лаговыми переменными.
- 36. Метод максимального правдоподобия.
- 37. Автокорреляция ошибок в моделях со стохастическими регрессорами.
- 38. Нестационарные временные ряды.
- 39. Системы одновременных уравнений.
- 40. Модель спроса и предложения.
- 41. Косвенный метод наименьших квадратов.
- 42. Метод инструментальных переменных.
- 43. Трехшаговый метод наименьших квадратов.
- 44. Экономически значимые системы одновременных уравнений.

#### **2.2.2 Примерное задание на зачет**

При анализе зависимости удельного объема валовой продукции хозяйств области (*y*) от средней мощности тракторов (*x*), приходящихся на одного работника, получены следующие результаты:

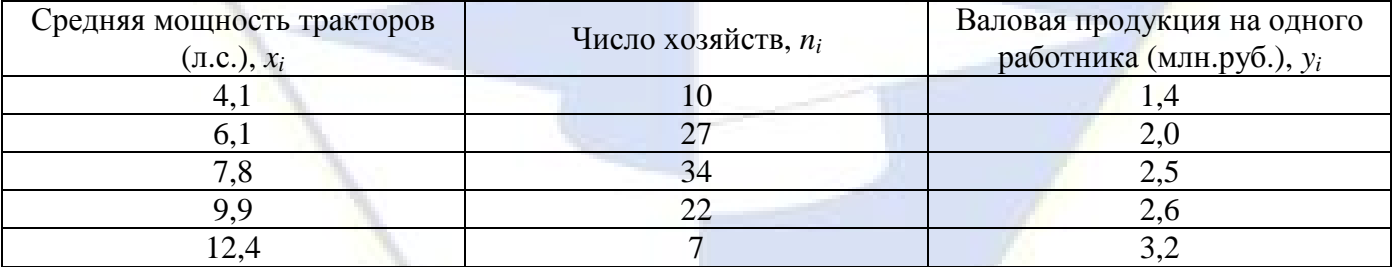

Требуется:

а) определить ОМНК-оценки *b<sup>0</sup>* и *b<sup>1</sup>* параметров линейной регрессии

$$
y_i = b_0 + b_1 x_i + \tilde{e}_i,
$$

где  $\tilde{e}_i$  ( $i = 1, 2, \dots I$ ) взаимно некоррелированы,  $\widetilde{e}_i = e \bigvee_{\sqrt[n]{n_i}} u e_i \in N(0; S^2);$ 

б) проверить при  $a = 0.05$  значимость коэффициента регрессии, т.е. гипотезу  $H_0$ :  $b_1 = 0$ ;

в) с надежностью  $g = 0.9$  найти интервальную оценку параметров  $b_0, b_1$  и условного математического ожидания  $\tilde{y}$  при  $x=10$ .

**2.3 Методические материалы и типовые контрольные задания, используемые для текущего контроля по дисциплине**

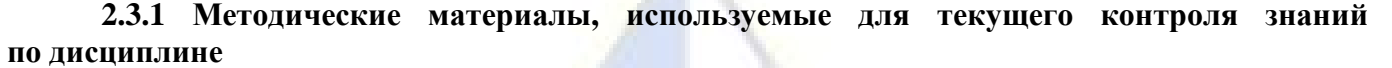

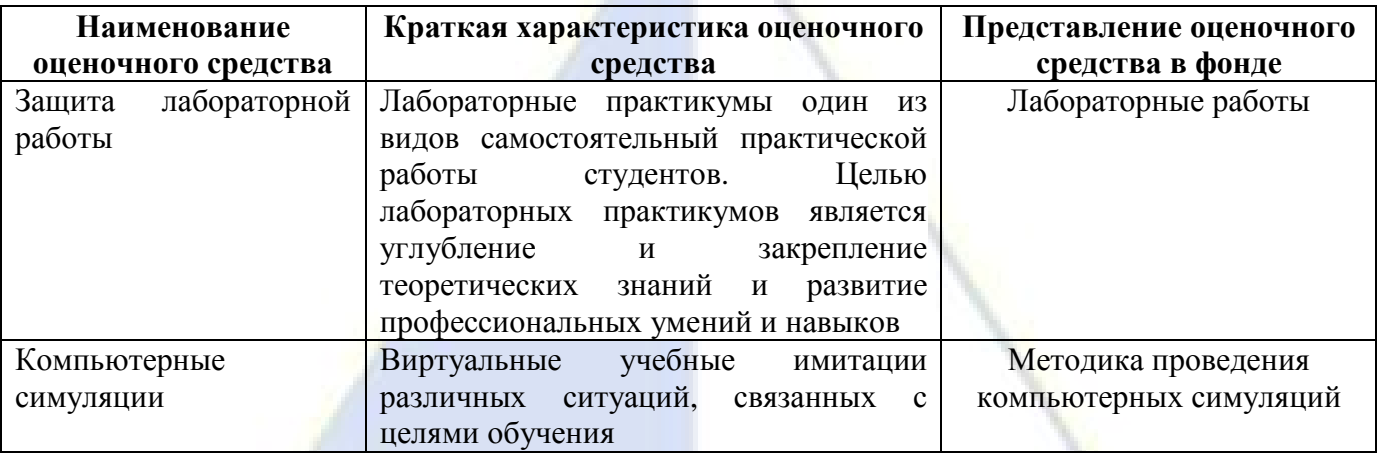

#### **2.3.2 Лабораторные работы**

**Лабораторная работа № 1.** Приводятся данные за 2015 год по территориям Северо-Западного федерального округа: v

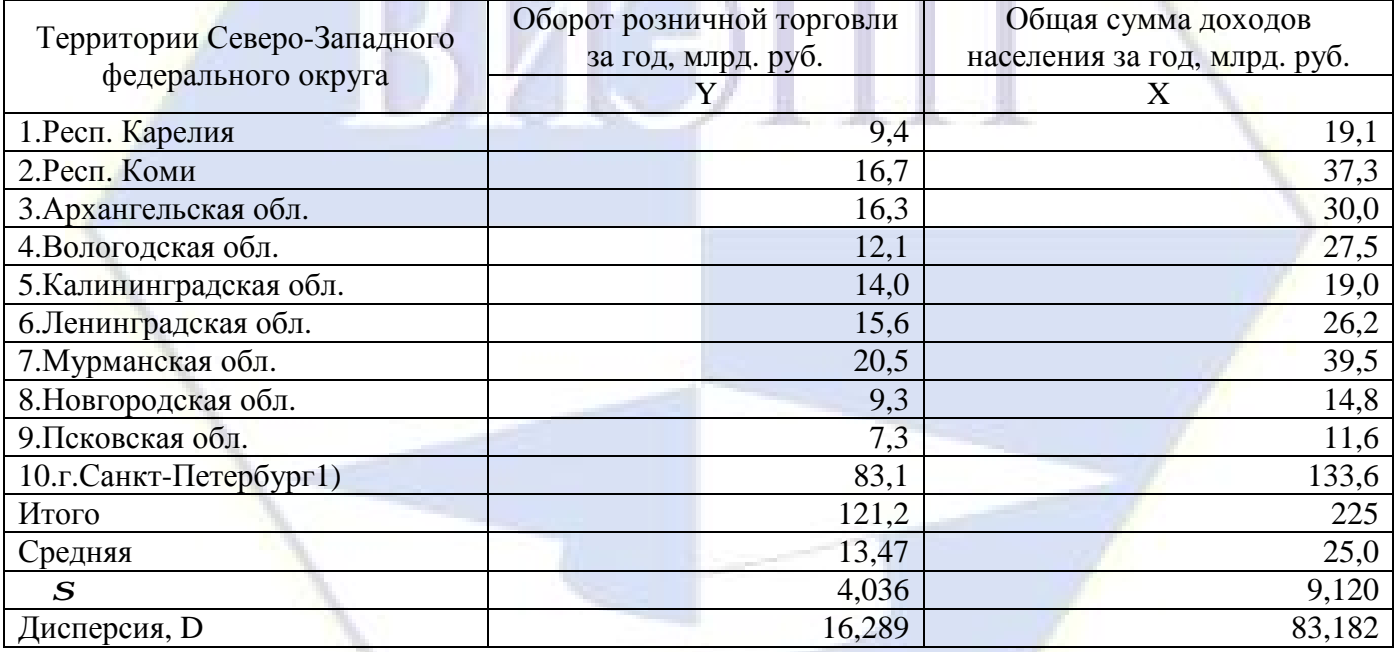

Предварительный анализ исходных данных выявил наличие одной территории (г.Санкт-Петербург) с аномальными значениями признаков. Эта территория исключена из дальнейшего анализа. Значения показателей в итоговых строках приведены без учёта указанной аномальной единицы.

#### Задание:

1. Расположите территории по возрастанию фактора *X*. Сформулируйте рабочую гипотезу о возможной связи *Y* и *X*.

2. Постройте поле корреляции и сформулируйте гипотезу о возможной форме и направлении связи.

3. Рассчитайте параметры  $a_1$  и  $a_0$  парной линейной функции  $y_x = a_0 + a_1 x$ 

4. Оцените тесноту связи с помощью показателей корреляции (*r*) и детерминации (*r*<sup>2</sup>), проанализируйте их значения.

5. Надёжность уравнений в целом оцените через F-критерий Фишера для уровня значимости  $\alpha=0.05$ .

6. По уравнению регрессии рассчитайте теоретические значения результата ( $\hat{Y}$ ), по ним постройте теоретическую линию регрессии и определите скорректированную среднюю ошибку аппроксимации - є'єр., оцените её величину.

7. Рассчитайте прогнозное значение результата  $\tilde{y}$ , если прогнозное значение фактора ( $\tilde{x}$ ) составит 1,062 от среднего уровня  $(\overline{X})$ .

8. Рассчитайте интегральную и предельную ошибки прогноза (для  $\alpha$ =0.05), определите доверительный интервал прогноза ( $g_{\text{max}}$ ;  $g_{\text{min}}$ ), а также диапазон верхней и нижней границ доверительного интервала ( $D_g$ ), оценивая точность выполненного прогноза.

Лабораторная работа № 2. Выполняется изучение социально-экономических процессов в регионах Южного федерального округа РФ по статистическим показателям за 2015 год.

 $Y -$ Оборот розничной торговли, млрд. руб.;

 $x_{1}$  Инвестиции 2015 года в основной капитал, млрд. руб.;

 $x_2$  – Средний возраст занятых в экономике, лет;

 $x_3$  – Среднегодовая численность населения, млн. чел.

Требуется изучить влияние указанных факторов на оборот розничной торговли.

Предварительный анализ исходных данных по 12 территориям выявил наличие двух территорию (Краснодарский край и Ростовская обл.) с аномальными значениями признаков. Эти территории должны быть исключены из дальнейшего анализа. Значения приводимых показателей рассчитаны без учёта указанных аномальных елиниц.

При обработке исходных данных получены следующие значения:

а) - линейных коэффициентов парной корреляции, средних и средних квадратических отклонений - о:  $N-10$ 

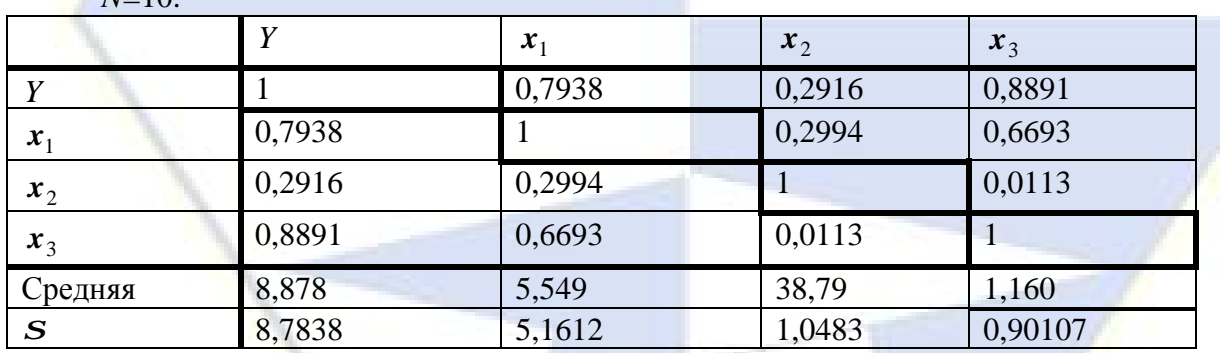

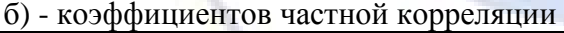

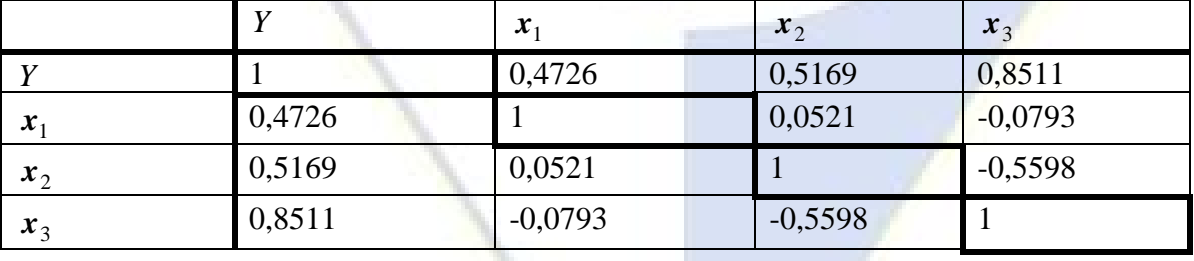

Залание:

1. По значениям линейных коэффициентов парной и частной корреляции выберите неколлинеарные факторы и рассчитайте для них коэффициенты частной корреляции. Произведите окончательный отбор информативных факторов во множественную регрессионную модель.

2. Выполните расчёт бета коэффициентов (b) и постройте с их помощью уравнение множественной регрессии в стандартизованном масштабе. Проанализируйте с помощью бета коэффициентов (b) силу связи каждого фактора с результатом и выявите сильно и слабо влияющие факторы.

3. По значениям b-коэффициентов рассчитайте параметры уравнения в естественной форме (то есть  $a_1$ ,  $a_2$ , и  $a_0$ ). Проанализируйте их значения. Сравнительную оценку силы связи факторов

дайте с помощью общих (средних) коэффициентов эластичности -  $\mathcal{F}_{yx}$ .

4. Оцените тесноту множественной связи с помощью R и R<sub>2</sub>, а статистическую значимость уравнения и тесноту выявленной связи - через F-критерий Фишера (для уровня значимости  $\alpha = 0.05$ ).

5. Рассчитайте прогнозное значение результата  $\tilde{Y}_{\tilde{x}_j}$ , предполагая, что прогнозные значения факторов ( $\tilde{x}_j$ ) составят 101,3 процента от их среднего уровня.

6. Основные выводы оформите аналитической запиской.

Лабораторная работа № 3. Для проверки рабочих гипотез (№1 и №2) о связи социальноэкономических показателей в регионе используется статистическая информация за 2015 год по территориям Центрального федерального округа.

 $Y_{1}$  – Стоимость валового регионального продукта, млрд. руб.;

Y2 - Среднемесячная начисленная заработная плата 1-го занятого в экономике, тыс. руб.;

 $x_1$  – Инвестиции текущего, 2015, года в основной капитал, млрд. руб.;

 $x_2$  – Среднегодовая стоимость основных фондов в экономике, млрд. руб.;

 $x_3$  -. Доля занятых в экономике в общей численности населения, %.

Рабочие гипотезы:

 $Y_1 = f(x_1; x_2) \Rightarrow M_2$ 

 $Y_2 = f(Y_1; x_3) \Rightarrow N_22$ 

Предварительный анализ исходных данных по 18 территориям выявил наличие трёх территорий (г. Москва, Московская обл., Воронежская обл.) с аномальными значениями признаков. Эти единицы должны быть исключены из дальнейшего анализа. Значения приводимых показателей рассчитаны без учёта указанных аномальных единиц.

При обработке исходных данных получены следующие значения линейных коэффициентов парной корреляции, средних и средних квадратических отклонений -  $\sigma$ :

 $N=15$ .

Для проверки рабочей гипотезы №1. Для проверки рабочей гипотезы №2.

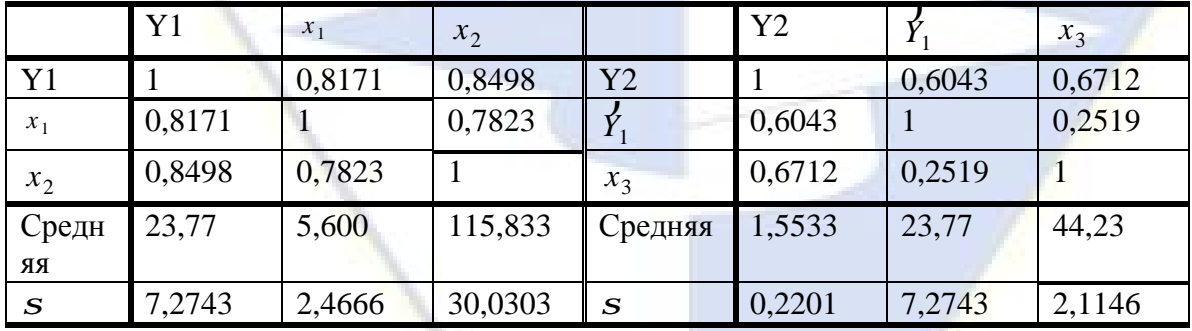

Залание:

1. Составьте систему уравнений в соответствии с выдвинутыми рабочими гипотезами.

2. Определите вид уравнений и системы.

3. На основе приведённых в условии значений матриц коэффициентов парной корреляции, средних и средних квадратических отклонений:

- определите бета коэффициенты (b) и постройте уравнения множественной регрессии в стандартизованном масштабе:

- дайте сравнительную оценку силы влияния факторов на результат;

- рассчитайте параметры  $a_1$ ,  $a_2$  и  $a_0$  уравнений множественной регрессии в естественной форме;

- с помощью коэффициентов парной корреляции и  $b$  - коэффициентов рассчитайте для

каждого уравнения линейный коэффициент множественной корреляции (R) и детерминации  $(R_2)$ ;

- цените с помощью F-критерия Фишера статистическую надёжность выявленных связей.

4. Выводы оформите краткой аналитической запиской.

Лабораторная работа № 4. По данным  $n=10$  машиностроительных предприятий методами корреляционного анализа исследуется взаимосвязь между следующими показателями:  $x_i$ - рентабельность (%);  $x_2$  - премии и вознаграждения на одного работника (млн.руб.);  $x_3$  фондоотдача:

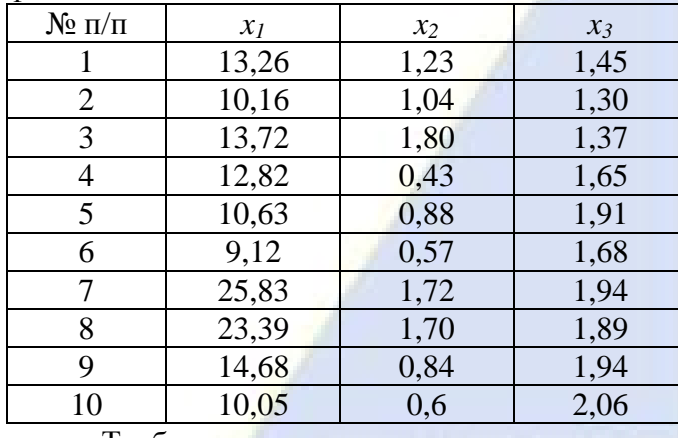

Требуется:

а) рассчитать вектора средних и среднеквадратических отклонений, матрицу парных коэффициентов корреляции  $(\bar{x}, S, R)$ ;

б) проверить при  $a = 0.05$  значимость парного коэффициента корреляции  $r_{12}$  и найти его интервальную оценку с доверительной вероятностью  $g = 0.95$ ;

в) по корреляционной матрице R рассчитать частный коэффициент корреляции  $r_{12/3}$ ;

г) проверить при  $a = 0.05$  значимость частного коэффициента корреляции  $r_{12/3}$  и определить его интервальную оценку с доверительной вероятностью  $g = 0.95$ ;

д) по корреляционной матрице R вычислить оценку множественного коэффициента корреляции  $r_{(2,3)}$  и при  $a = 0.05$  проверить гипотезу  $H_0$ :  $rr_{(2,3)} = 0$ .

работа  $N_2$ приведенным в таблице Лабораторная  $5.$  $\overline{\Pi}$ ланным  $n = 14$ машиностроительных предприятий провести регрессионный анализ зависимости индекса снижения себестоимости продукции (y) от трудоемкости  $(x_1)$  и удельного веса покупных изделий  $(x_2)$ :

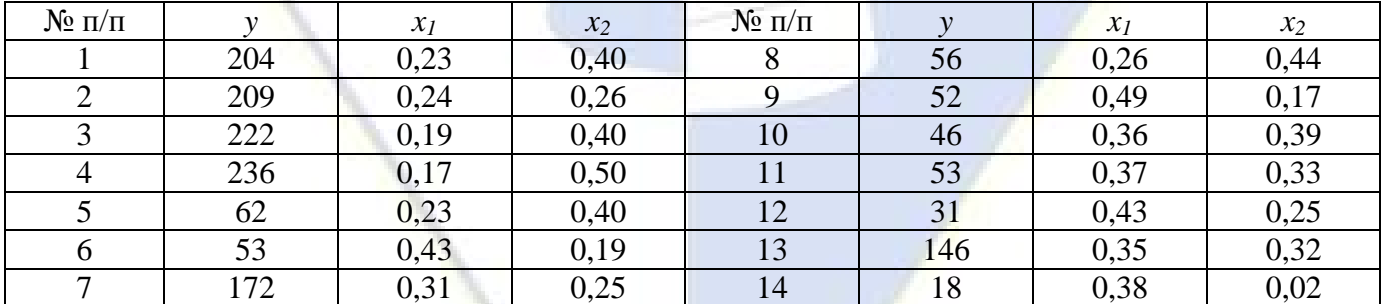

**Лабораторная работа № 6.** По данным  $n = 12$  угольных шахт провести регрессионный анализ зависимости полной себестоимости добычи 1 т угля у (тыс.руб.) от средней суточной добычи угля на шахте  $x_1(t)$  и удельного веса комбайновой проходки выработки  $x_2$  (%):

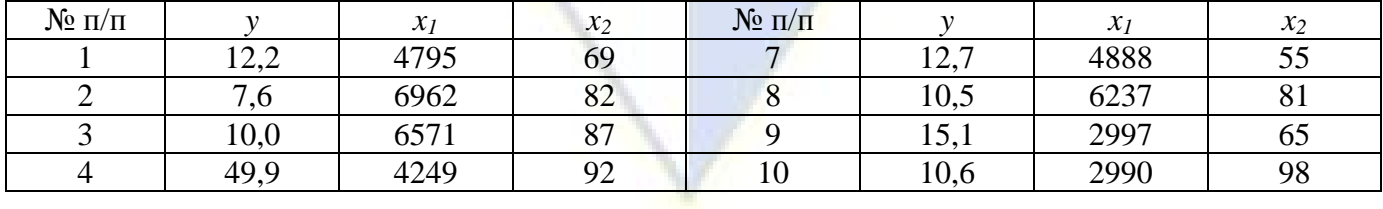

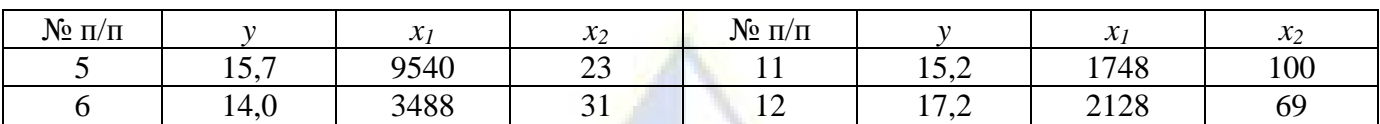

**Лабораторная работа № 7.** На основании данных *n* =16 цементных заводов провести регрессионный анализ зависимости выработки натурального цемента на одного работающего *y* (т./чел.) от средней часовой производительности вращающихся печей *x1* (т./ч.) и среднечасовой производительности цементных мельниц *x2* (т./ч.):

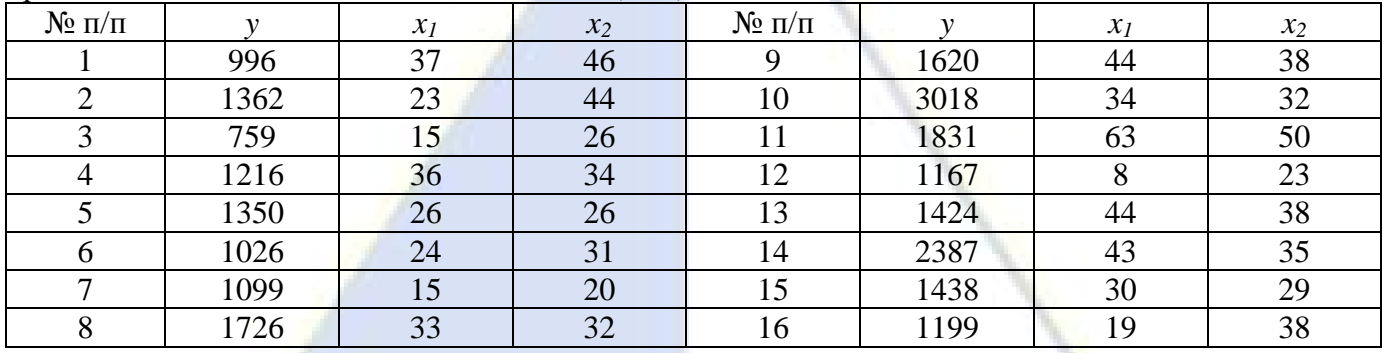

**Лабораторная работа № 8.** При анализе зависимости удельного объема валовой продукции хозяйств области (*y*) от средней мощности тракторов (*x*), приходящихся на одного работника, получены следующие результаты:

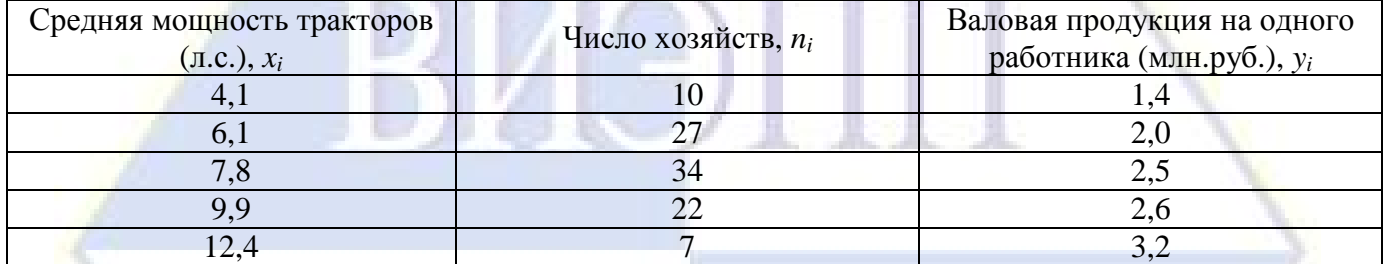

Требуется:

а) определить ОМНК-оценки *b<sup>0</sup>* и *b<sup>1</sup>* параметров линейной регрессии  $y_i = b_0 + b_1 x_i + \tilde{e}_i$ 

где  $\tilde{e}_i(i=1,2,...l)$  взаимно некоррелированы,  $\tilde{e}_i = e_{i/|\tilde{e}_i|}$ и  $e_i \in N(0; s^2)$ ; *i*

б) проверить при  $a = 0.05$  значимость коэффициента регрессии, т.е. гипотезу  $H_0$ :  $b_1 = 0$ ;

в) с надежностью  $g = 0.9$  найти интервальную оценку параметров  $b_0, b_1$  и условного математического ожидания  $\tilde{y}$  при  $x=10$ .

**Лабораторная работа № 9.** При проведении актуарных расчетов компания, специализирующаяся на автотранспортном страховании, проанализировала *n* = 20 произвольно отобранных страховых случаев, по каждому из которых фиксировались стоимость застрахованного автомобиля (*x*) и объем страховых возмещений (*y*).

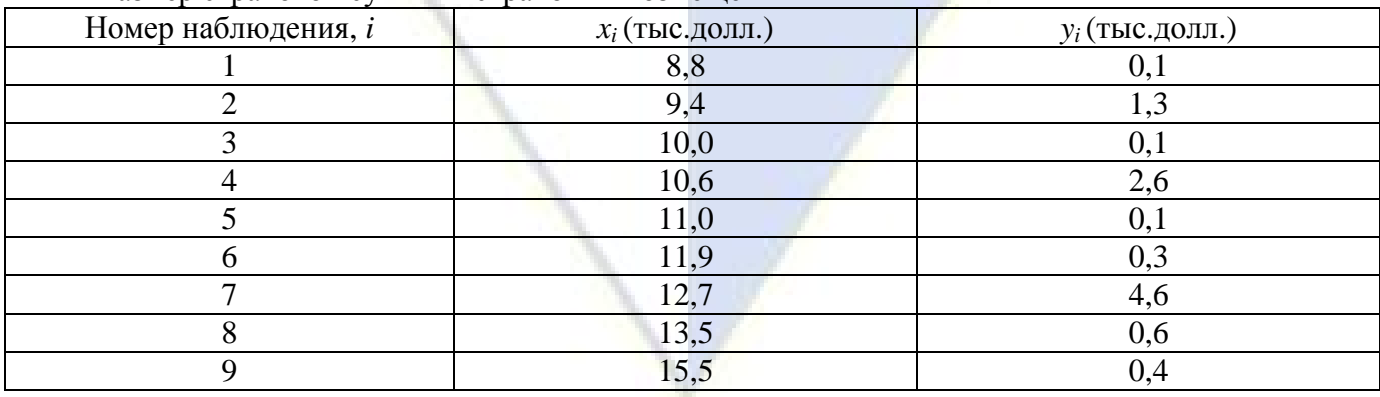

Размер страховой суммы и страховых возмещений

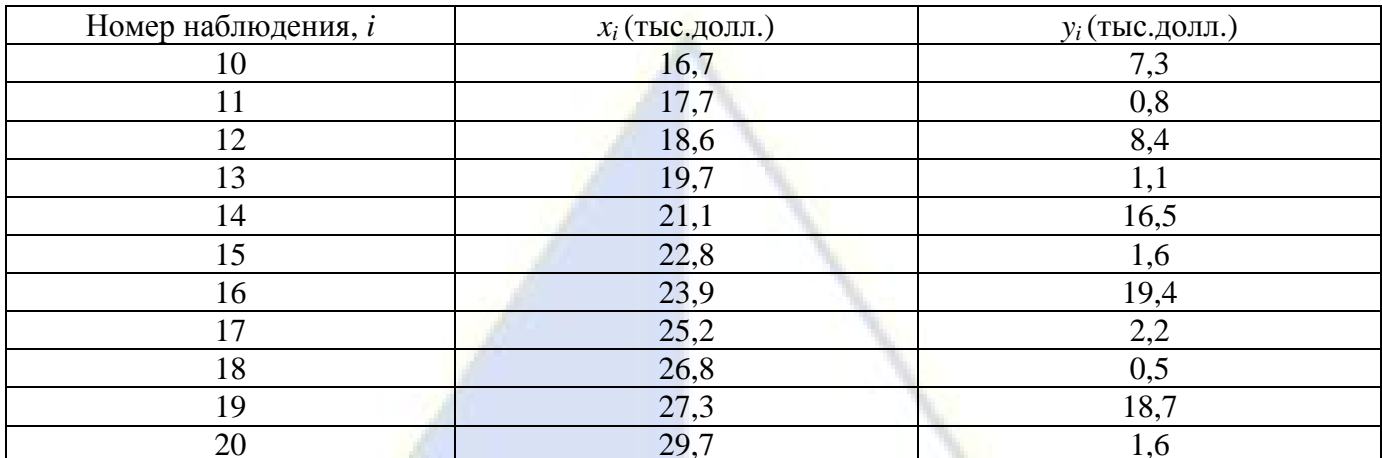

Требуется определить и сравнить по точности МНК- и ОМНК-оценки параметров линейной модели регрессии  $y_i = b_0 + b_1 x_i + \tilde{e}_i$ .

При ОМНК-оценивании предполагается наличие гетероскедастичности, когда погрешености модели  $\tilde{e}_i$  попарно независимы и  $\tilde{e}_i = e_i x_i$ , где  $e_i \in N(0; s^2)$ .

Лабораторная работа № 10. Пусть имеется *l* серий наблюдений, причем каждая *i-я* серия состоит из  $n_i$  наблюдений  $(x_{ij}, y_{ij})$ , где  $i = 1, 2, \ldots, l$ ;  $j = 1, 2, \ldots, n_i$ , связанных соотношением

 $y_i = b_0 + b_1 x_i + \tilde{e}_{ii}$ , где

 $\tilde{e}_{ij}$  - взаимно некоррелированы и М  $e_{ij} = 0$ ; D  $e_{ij} = s^2$ .

Доказать, что если  $x_i = x_{i1} = x_{i2} = ... x_{m_i}$ , а  $y_i = \frac{1}{n} \sum_{i=1}^{n} y_{ij}$ , т.е. имеет место неравномерное

дублирование наблюдений, то оценку параметров регрессионной модели

 $y_i = b_0 + b_1 x_i + e_i$  следует производить по обобщенному (взвешенному) МНК с матрицей весовых коэффициентов вида:

$$
\Sigma_{0} = \begin{pmatrix} \frac{1}{n_{1}} & 0 & \dots & 0 \\ 0 & \frac{1}{n_{2}} & \dots & 0 \\ 0 & \dots & \frac{1}{n} \end{pmatrix}
$$

Лабораторная работа № 11. По данным  $n = 30$  семей, принадлежащих по величине среднедушевого дохода  $x \kappa$   $l = 8$  типологическим группам, исследовать зависимость среднедушевых сбережений у от дохода х.

| Номер<br>типологической<br>группы $(l)$ | $n_i$ | $x_i$ (py $\overline{6}$ .) | $y_i$ (pyő.) |
|-----------------------------------------|-------|-----------------------------|--------------|
|                                         | O     | 300                         | 610          |
|                                         |       | 500                         | 1360         |
|                                         |       | 700                         | 2450         |
|                                         |       | 900                         | 4110         |
|                                         |       | 1100                        | 5780         |
|                                         |       | 1400                        | 6200         |

Данные для выполнения задания:

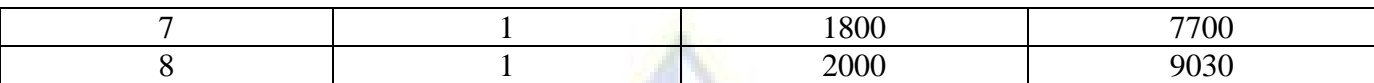

В таблице *n<sup>i</sup>* - число семей со среднедушевым доходом *x<sup>i</sup>* и сбережением *y<sup>i</sup> .*

Требуется найти и сравнить ОМНК и МНК оценки  $b_0, b_1$  параметров линейной регрессионной модели  $y_i = \boldsymbol{b}_0 + \boldsymbol{b}_1 x_i + \widetilde{\boldsymbol{e}}_i$ , где  $\widetilde{e}_i = e_{\sqrt{\sqrt{n_i}}}$ ,  $e_i \in N(0; s^2)$  *n*  $i = 1, 2, ...l$ .

**Лабораторная работа № 12.** На основании квартальных данных с 2010 по 2015 год получено следующее уравнение регрессии:  $y_i = 120 + 0.71x_i$ 

Сумма квадратов остатков равна 120,5, общая сумма квадратов 568,6.

Проверить гипотезу о наличии сезонности, если при добавлении трех фиктивных переменных, соответствующих трем первым кварталам, сумма квадратов остатков уменьшилась до 62,4.

Проверить гипотезу о наличии структурного изменения в начале 2013 года, если при раздельном проведении регрессий по данным с первого квартала 2010 по второй квартал 2013 и 4 го квартала 2013 по 4 квартал 2015 получены суммы квадратов остатков соответственно 12,3 и 13,7

**Лабораторная работа № 13.** Менеджер по маркетингу крупной сети магазинов предлагает оценить влияние расстояния между полками, их местоположения на объем продаж шампуней. Дтя анализа взята случайная выборка, состоятся из 12 магазинов:

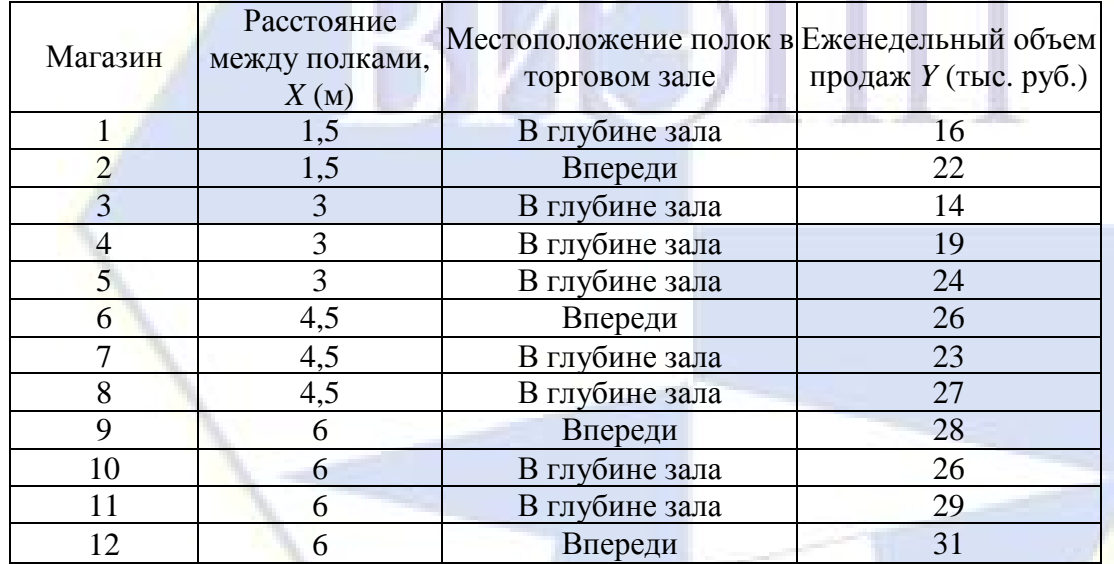

Сформулируйте уравнение множественной регрессии.

Объясните смысл коэффициентов регрессии.

Предскажите среднее значение еженедельной продажи шампуней в магазине, внутри которого стеллажи расположены на расстоянии 5 метров друг от друга в глубине торгового зала. Постройте 95% доверительные интервалы для математического ожидания и предсказанного значения отклика.

Оцените адекватность модели.

**Лабораторная работа № 14.** Таксомоторную компанию интересует зависимость между средним пробегом машины в расчете па один литр топлива и возрастом машины. Были взяты 12 автомашин одной марки. Поскольку водителями в компании работают и мужчины, и женщины, предполагалось, что какая-то часть изменчивости пробега автомобиля может объясняться разной техникой вождения у мужчин и женщин. При прочих равных условиях у водителя - женщины средний пробег машины на литр топлива будет больше, чем у мужчины. Данные были получены посредством случайного выбора 12 машин, на которых водителями работают пять женщин и семь мужчин. Значения среднего пробега на один литр топлива были рассчитаны на основе сведений о расходе горючего после прохождения машинами расстояния 100 км. Собранные данные представлены в таблице.

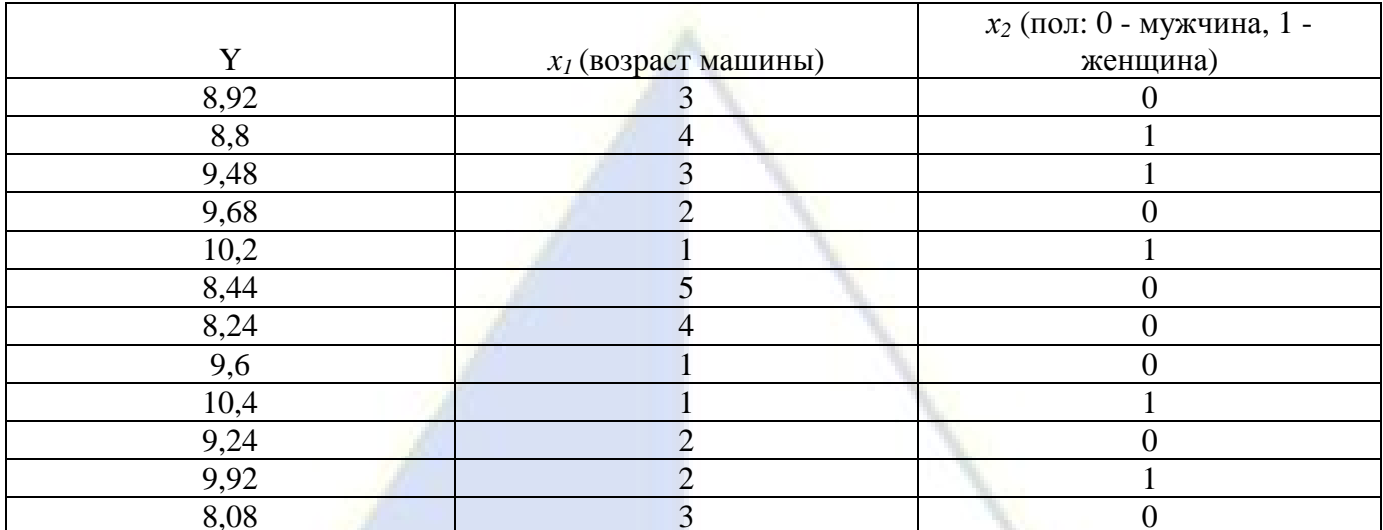

Постройте диаграмму рассеивания, откладывая значения У по вертикальной оси, а значения Х - по горизонтальной. Отметьте точки, соответствующие водителям-мужчинам и водителямженшинам.

Рассмотрите регрессионную модель. Найдите оценки коэффициентов. Интерпретируйте найденное значение коэффициентов.

Предположим, что пол водителя в исследовании не учитывается. Вычислите прямую регрессии для такой модели и изобразите регрессионную прямую на координатной плоскости. Важно ли учитывать пол в данной ситуации? Поясните свой ответ. (-0,7).

Лабораторная работа № 15. Данные по Великобритании за  $n = 20$  лет о потреблении цыплят (у), среднедушевом доходе  $(x_1)$ , стоимости 1 фунта цыплят  $(x_2)$ , стоимости 1 фунта  $\alpha$ винины  $(r_2)$  и стоимости 1 фунта говялины  $(r_1)$  представлены в таблице

| $\boldsymbol{t}$ | $\varphi$ $\varphi$<br>$\mathcal{V}$ | $x^{(1)}$ | $x^{(2)}$ | $x^{(3)}$ | $x^{(4)}$ |
|------------------|----------------------------------------------------------------------------------------------------|-----------|-----------|-----------|-----------|
| $\mathbf{1}$     | 30,8                                                                                                    | 459,7     | 39,5      | 55,3      | 79,2      |
| $\overline{2}$   | 31,2                                                                                                    | 192,9     | 37,3      | 54,7      | 77,4      |
| $\overline{3}$   | 333                                                                                                    | 528,6     | 38,1      | 63,7      | 80,2      |
| $\overline{4}$   | 35,6                                                                                                    | 560,3     | 39,3      | 69,8      | 80,4      |
| $\overline{5}$   | 36,4                                                                                                    | 624,6     | 37,8      | 65,9      | 83,9      |
| 6                | 36,7                                                                                                    | 666,4     | 38,4      | 64,5      | 85,5      |
| $\boldsymbol{7}$ | 38,4                                                                                                    | 717,8     | 40,1      | 70,0      | 93,7      |
| $8\,$            | 40,4                                                                                                    | 768,2     | 38,6      | 73,2      | 106,1     |
| 9                | 40,3                                                                                                    | 843,3     | 39,8      | 67,8      | 104,8     |
| 10               | 41,8                                                                                                    | 911,6     | 39,7      | 79,1      | 114,0     |
| 11               | 40,4                                                                                                    | 931,1     | 52,1      | 95,4      | 124,1     |
| 12               | 10,7                                                                                                    | 1021,5    | 48,9      | 94.2      | 127,6     |
| 13               | 40,1                                                                                                    | 1165,9    | 583       | 123,5     | 142,9     |
| 14               | 42,7                                                                                                    | 1349,6    | 57,9      | 129,9     | 143,6     |
| 15               | 44,1                                                                                                    | 1419,4    | 56,5      | 117,6     | 139,2     |
| 16               | 46,7                                                                                                    | 1575,5    | 63,7      | 130,9     | 165,5     |
| 17               | 50,6                                                                                                    | 1759,1    | 61,6      | 129,8     | 203,3     |
| 18               | 50,1                                                                                                    | 1994,2    | 58,9      | 128,0     | 219,6     |
| 19               | 51,7                                                                                                    | 2258,1    | 66,4      | 141,0     | 221,6     |
| 20               | 52,9                                                                                                    | 2478,7    | 70,4      | 168,2     | 232,6     |

Требуется построить и сравнить уравнения регрессии вида:

a) 
$$
\hat{y} = b_0 \cdot (x_2)^{2} - \text{функция стрoca};
$$

6)  $\hat{y} = b_0 \cdot (x_1)^{b_1}$  - функция потребления;

B)  $\hat{y} = b_0 \cdot (x_1)^{b_1}$  $\hat{y} = b_{0} \cdot (x_{1})^{b_{1}} \hat{y} = b_{0} \cdot (x_{2})^{b_{2}}$  $\hat{y} = b_{0} \cdot (x_{2})^{b_{2}}$  - функция спроса и потребления;

 $\hat{y} = b_0 \cdot (x_2)^{b_2} \cdot (x_3)^{b_3} \cdot (x_4)^{b_4}$ 4 3 3 2  $\hat{y} = b_0 \cdot (x_2)^{b_2} \cdot (x_3)^{b_3} \cdot (x_4)^{b_4}$  - функция спроса с учетом цены на товарозаменители.

Сделать выводы о возможности использования полученных уравнений в практической деятельности.

**Лабораторная работа № 16.** Провести классификацию *n* = 6 объектов, каждый из которых характеризуется двумя признаками:

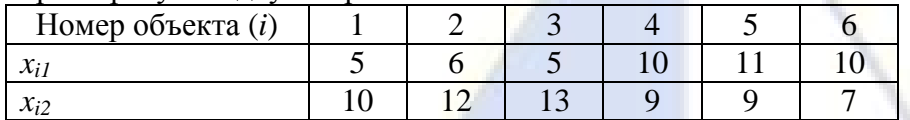

При классификации использовать обычное Евклидово расстояние и принцип «ближайшего соседа».

**Лабораторная работа № 17.** Провести классификацию *n* = 6 объектов, каждый из которых характеризуется двумя признаками:

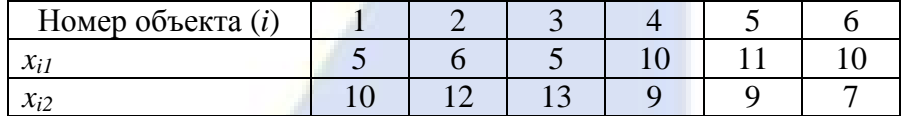

При классификации использовать обычное Евклидово расстояние и принцип «дальнего соседа».

## **Лабораторная работа № 18.**

Провести классификацию *n* = 6 объектов, каждый из которых характеризуется двумя признаками:

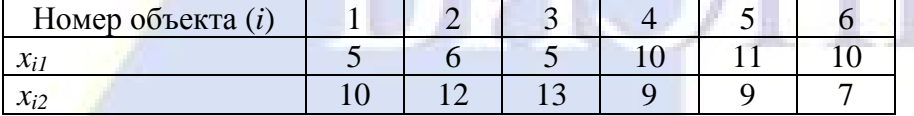

При классификации использовать обычное Евклидово расстояние и принцип «средней связи».

**Лабораторная работа № 19.** По иерархическому агломеративному алгоритму провести классификацию *n* = 4 хозяйств, работа которых характеризуется показателями объема реализованной продукции: *x<sup>1</sup>* – растениеводства и *x<sup>2</sup>* - животноводства с одного гектара пашни (млн. руб./га). Построить дендрограмму.

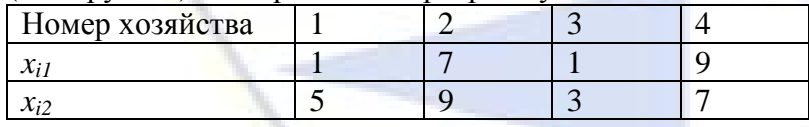

Для этого в качестве расстояния между объектами принять взвешенное евклидово расстояние с «весами»  $v_1 = 0, 1, v_2 = 0, 9$  а расстояние между кластерами измерять по принципу «дальнего соседа».

**Лабораторная работа № 20.** Данные о деятельности четырех фирм по показателям *x<sup>1</sup>* и *x<sup>2</sup>* представлены в таблице:

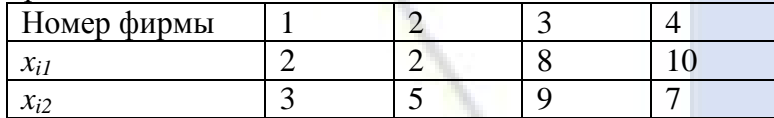

Рассчитайте, чему равно расстояние между вторым и четвертым объектами, исходя из обычного евклидова расстояния  $\left( r_{_E}(2,4) \right)$ ?

**Лабораторная работа № 21.** Данные о деятельности четырех фирм по показателям *x<sup>1</sup>* и *x<sup>2</sup>* представлены в таблице:

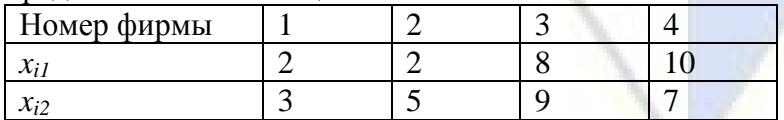

Определите расстояние между первым и третьим объектами, исходя из «взвешенного»

евклидова расстояния  $(r_{_{BE}}(1,3))$  и «весов»  $v_1 = 0.8$  и  $v_1 = 0.2$ .

Лабораторная работа № 22. Расстояние между тремя объектам и, соответственно, равно:  $r_{12} = 7.8$ ,  $r_{13} = 6.2$  p  $r_{23} = 2.4$ .

Постройте матрицу расстояний.

Лабораторная работа № 23. Дана информация о 6 регионах по двум показателям. При решении задачи классификации регионов использован метод К-средних. Координаты первого и второго регионов были взяты в качестве центров группирования. В результате проведения первой итерации алгоритма регионы были разделены на группы следующим образом:

I: 1,3,4,6 регионы

II: 2, 5 регионы.

Проведите вторую и (при необходимости) последующие итерации алгоритма для получения окончательного ответа данной задачи.

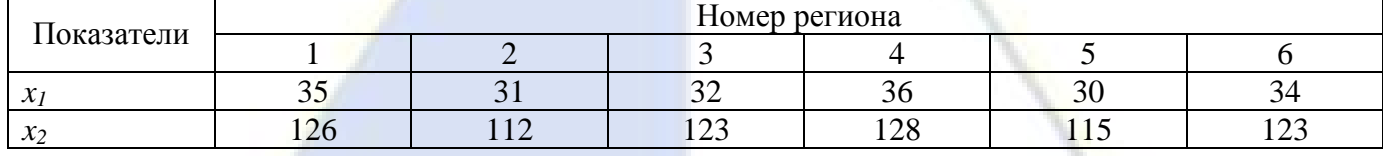

## 2.3.3 Методика проведения компьютерных симуляций

Цель: проверка уровня освоения ранее изученного материала и формирование навыков выполнения профессиональных функций на компьютере.

## Залачи:

-проверка навыков применения обучающимися ранее усвоенных знаний при решении профессиональных залач:

- формирование навыков выполнения профессиональных функций на компьютере.

## Метолика провеления:

Первый этап занятия – инструктаж по применению программных продуктов, определяются объект и цель.

Второй этап - процесс симуляционного обучения, когда обучающиеся непосредственно выполняют профессиональные функции на компьютере. Важное условие: все обучающиеся должны максимально приближены к реальности ситуации.

Третий этап - подведение итогов, анализ результатов.

В конце занятия преподаватель и обучающиеся обсуждают результаты выполнения профессиональных функций, оценивается уровень знаний и навыков обучающихся.

Критерии оценки: выполнение компьютерных симуляций - 1-6 баллов.

Компьютерные симуляции проводятся по лабораторным работам.

3 Методические материалы, определяющие процедуры оценивания знаний, умений, навыков по лиспиплине

В целях оперативного контроля уровня усвоения материала учебной дисциплины и стимулирования активной учебной деятельности студентов (очной формы обучения) используется балльно-рейтинговая система оценки успеваемости.

Балльно-рейтинговая система по дисциплине за семестр:

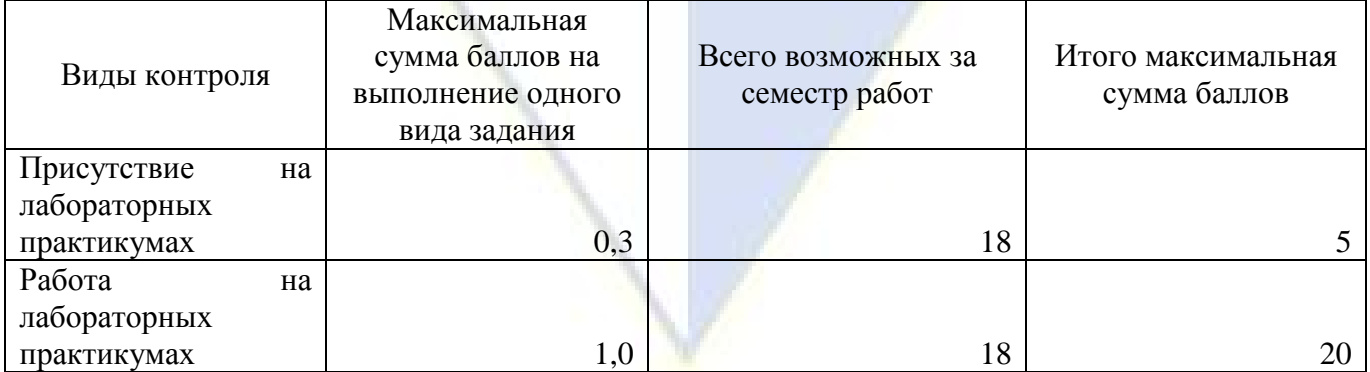

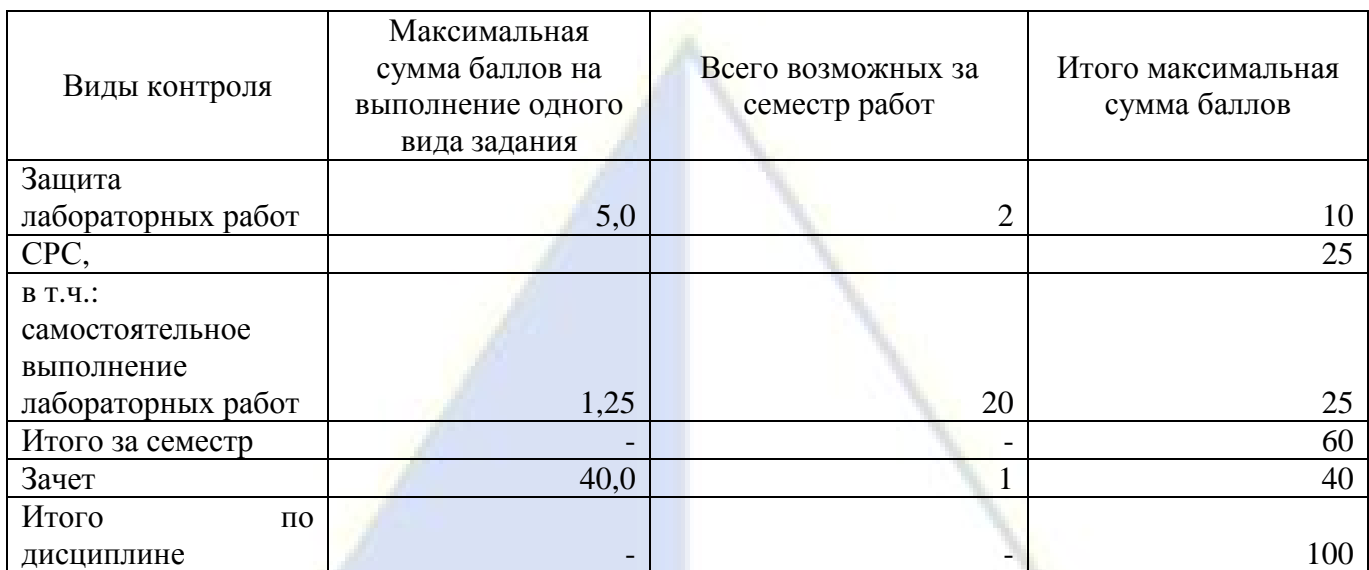

Для получения допуска к зачету по дисциплине студент должен набрать в семестре не менее 30 баллов.

Балльно-рейтинговая система по дисциплине предусматривает поощрение студентов за работу в семестре проставлением *«премиальных»* баллов.

Нормы выставления дополнительных баллов:

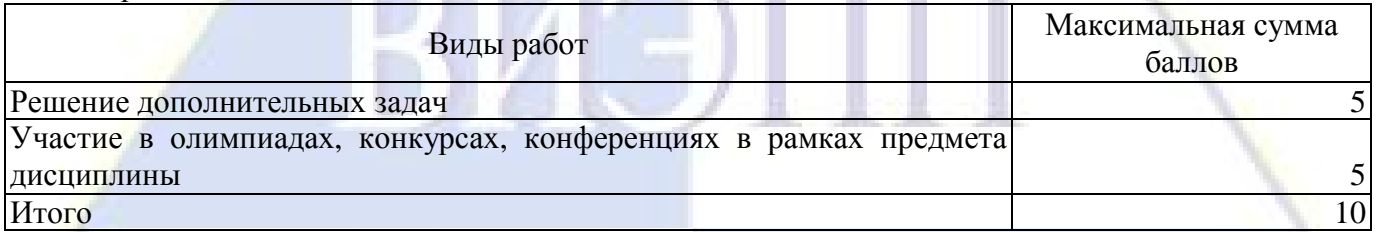

При подготовке к зачету студент внимательно просматривает примерный перечень вопросов к зачету.

Основой для сдачи зачета студентом является выполнение всех лабораторных работ. На зачете студент получает задание по выполнению лабораторной работы. Максимальное количество баллов, которое можно получить за выполненное задание, составляет 40 баллов.

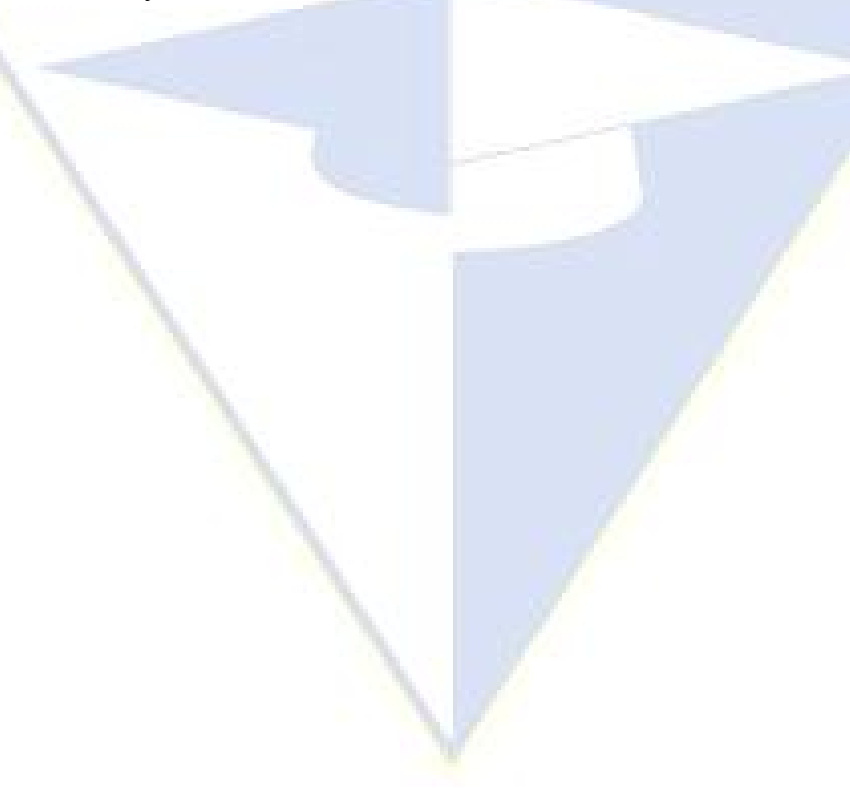